# **Packaging - Feature #26518**

# **Create RPM package for smart\_proxy\_realm\_ad\_plugin**

04/03/2019 05:04 AM - Jens Kofoed

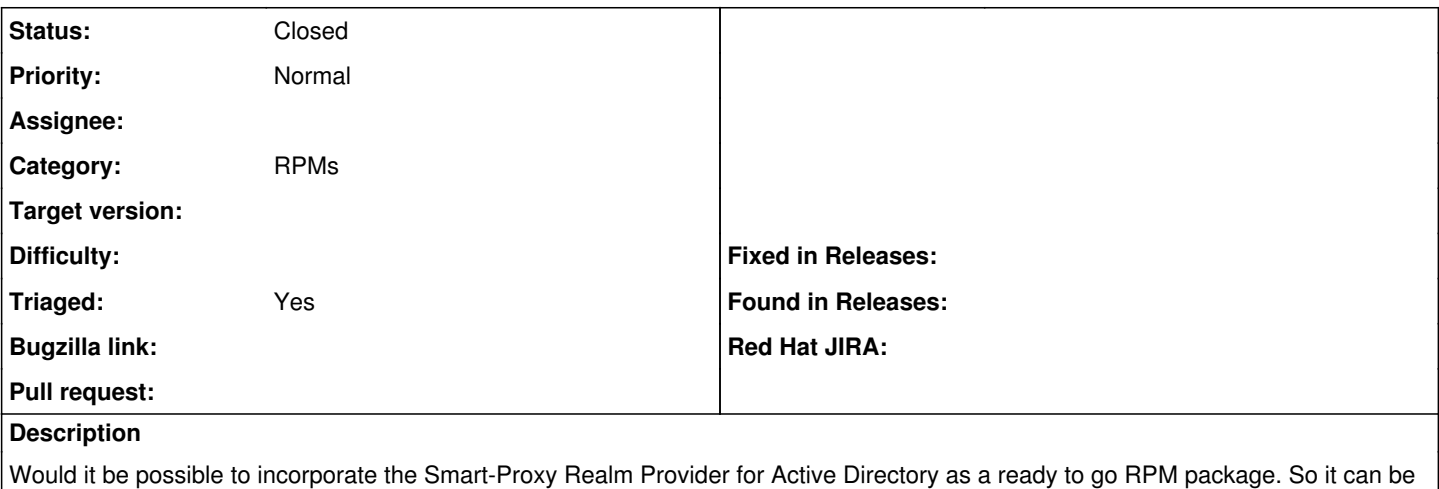

installed via the foreman installer (easily on offline systems).

<https://projects.theforeman.org/issues/4917>

[https://github.com/theforeman/smart\\_proxy\\_realm\\_ad\\_plugin](https://github.com/theforeman/smart_proxy_realm_ad_plugin)

# **Associated revisions**

# **Revision f2bd0a6f - 01/04/2018 12:30 PM - Timo Goebel**

add smart\_proxy\_realm\_ad\_plugin 0.1

### **History**

# **#1 - 04/03/2019 05:05 AM - Jens Kofoed**

*- Description updated*

#### **#2 - 04/03/2019 02:30 PM - Lukas Zapletal**

*- Status changed from New to Need more information*

Doesn't need this plugin to be deployed on Smart Proxy running on Windows? How useful RPM package will be on that platform then?

# **#3 - 04/03/2019 03:42 PM - Jens Kofoed**

The smart proxy which is allready made: [https://github.com/theforeman/smart\\_proxy\\_realm\\_ad\\_plugin](https://github.com/theforeman/smart_proxy_realm_ad_plugin) Is for a Linux server and connect to the Windows DC and interact with the active directory. It can be installed on the Katello/foreman server directly. So no need for programming a complete new proxy to be installed on a windows server when a proxy is already made. The only request is to make it more easier to install.

#### **#4 - 04/04/2019 10:17 AM - Lukas Zapletal**

*- Project changed from Smart Proxy to Packaging*

*- Subject changed from Incorporate Smart-Proxy Realm Provider for Active Directory as a Ready2Go RPM package to Create RPM package for smart\_proxy\_realm\_ad\_plugin*

- *Status changed from Need more information to New*
- *Triaged changed from No to Yes*

Okay moving to packaging project.

### **#5 - 04/04/2019 12:13 PM - Ewoud Kohl van Wijngaarden**

#### The steps would roughly be:

GEM\_NAME="smart\_proxy\_realm\_ad"

git checkout -b rpm/develop-add-\$GEM\_NAME

./add\_gem\_package.sh \$GEM\_NAME smart\_proxy\_plugin foreman-plugins-nonscl-nightly-rhel7

./add\_host.py plugin\_nonscl\_packages rubygem-\$GEM\_NAME

git add package\_manifest.yaml

git commit --amend --no-edit

git push -u \$USER HEAD

hub pull-request -b rpm/develop

One thing to note is that [https://github.com/theforeman/smart\\_proxy\\_realm\\_ad\\_plugin#building](https://github.com/theforeman/smart_proxy_realm_ad_plugin#building) mentions you need to add gems, but the gemspec mentions 2 out of 3. For rkberberos it doesn't mention the minimum version. That should be fixed because the packaging process assumes the gemspec is complete.

# **#6 - 03/25/2020 02:24 PM - Ewoud Kohl van Wijngaarden**

- *Category set to RPMs*
- *Status changed from New to Closed*

This was actually already done about 2 years ago in [f2bd0a6fa6d92911cce646a82f1b6234dc132d6a](https://projects.theforeman.org/projects/rpms/repository/foreman-packaging/revisions/f2bd0a6fa6d92911cce646a82f1b6234dc132d6a)